# **BİLECİK HALK EĞİTİMİ MERKEZİ MÜDÜRLÜĞÜ BİLGİSAYAR KULLANIMI MODÜLER PROGRAMI SUNU HAZIRLAMA PROGRAMI MODÜLÜ SINAVI**

İsmail BÜYÜKBAY

– Bilişim Teknolojileri

Ísmail BÜYÜKBAY - Bilişim Teknolojileri

## **1) Aşağıdakilerden hangisi Powerpoint 2010'da hazırladığımız bir sunuma yeni bir slayt eklemek için uygulamamız gereken adım değildir?**

a) Ekle>Yeni Slayt

- b) Slayt seçilir>Enter tuşuna basılır c) Ctrl +M tuşları kullanılır
- d) F12 tuşuna basılır

## **2) Sunum gösterisini tam ekranda görüntüleyebilmek için hangi kısayol tuşu kullanılır?**

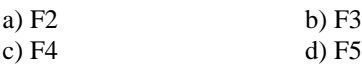

## **3) Powerpoint 2010 ile ilgili olarak aşağıda verilenlerden hangisi yanlıştır?**

a) Powerpoint programında her bir sayfaya slayt denir

- b) Bir Powerpoint dosyasında en az bir slayt bulunmalıdır
- c) Slaytlara ses dosyası eklenemez
- d) Sunuma resim, video gibi görsel bileşenler eklenebilir

#### **4) Powerpoint 2010 programında bir slayttan diğer slayta geçiş ayarları hangi sekmeden yapılır?**

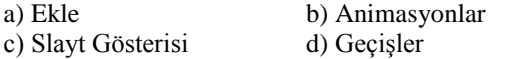

#### **5) Powerpoint 2010'da eklediğiniz müzik dosyasının tüm slaytlarda çalmasını sağlayan özellik hangisidir?**

- a) Kayıttan Yürüt > Gösteri sırasında gizle
- b) Kayıttan Yürüt > Durdurulana kadar dön
- c) Kayıttan Yürüt > Başlangıç > Slaytlarda Yürüt
- d) Kayıttan Yürüt > Yürüttükten sonra geri sar

#### **6) Powerpoint 2010'da eklediğimiz bir şeklin içini hangi komut düğmesi ile boyarız?**

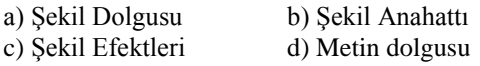

#### **7) Powerpoint 2010'da hazırladığınız bir sunu dosyasının uzantısı hangisidir?**

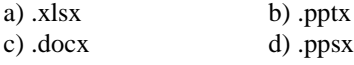

#### **8) Yalnızca Başlık, Başlık ve İçerik, Karşılaştırma ve Boş gibi kavramları içinde barındıran özellik hangisidir?**

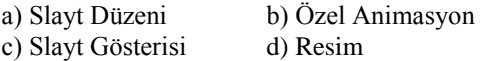

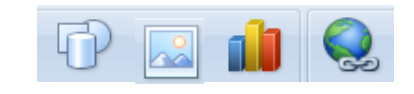

A B C D **9) Yukarıdaki simgelerden hangisi grafik eklemek için kullanılır?**

A (B) (C) (D

**10) Yukarıdaki simgelerden hangisi köprü eklemek için kullanılır?**

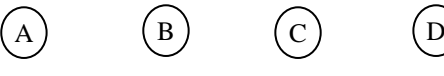

**11) Yukarıdaki simgelerden hangisi şekil eklemek için kullanılır?**

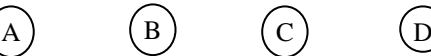

**12) Yukarıdaki simgelerden hangisi resim eklemek için kullanılır?**

A (B) (C) (D

**İlk 8 soru** *10 puan***, son 4 soru ise** *5 puan* **değerindedir.**

**Başarılar dilerim. Erhan AKKUŞ**

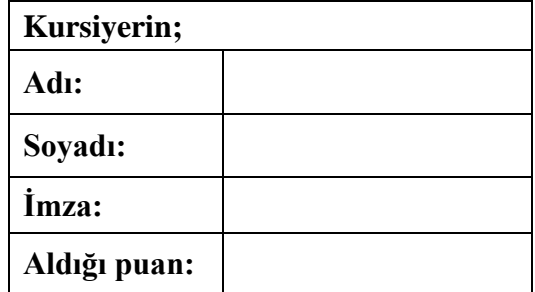

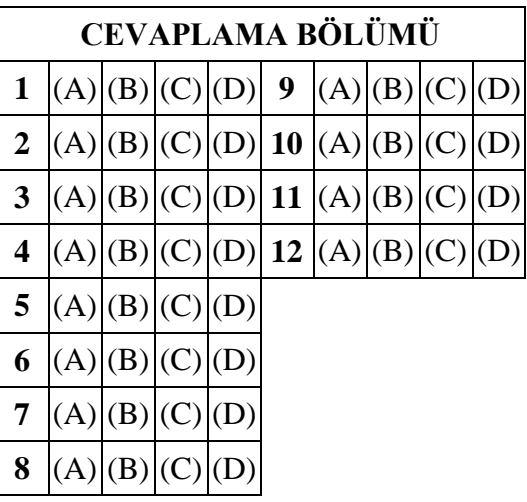